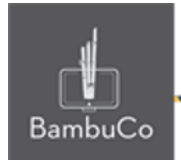

# Recurso H5P

# **Presentación de curso**

**Nota:** En el siguiente enlace se encuentra configurado un recurso con las características que se definen a continuación. Puede ser consultado para validar ejemplos reales de estas indicaciones.

<https://nuestroscursos.net/mod/hvp/view.php?id=6528>

## **Crear contenido**

Seleccione la opción Nuevo contenido y elija presentación de curso de la lista de tipos de contenido.

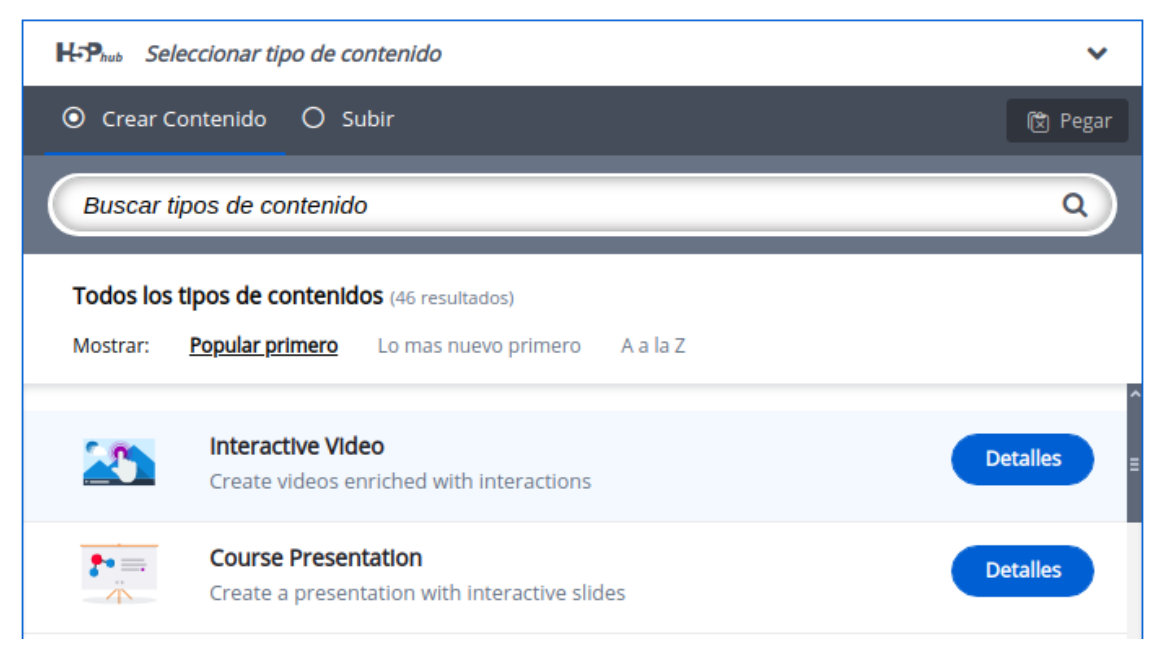

**Imagen 58:** Pantallazo tipo de contenido presentación de curso

web • apps • e-learning • servicios en la nube • software libre

NIT: 901170026-8 info@bambuco.co

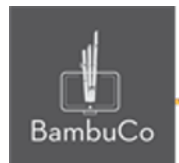

Esta herramienta es indicada para crear presentaciones de curso con slides, se pueden presentar los objetivos, temas, alcances, etc.

# **Agregar contenido**

Luego de seleccionar el tipo de contenido presentación de curso, aparecerá el editor de contenido. La parte principal del editor se ve así:

- 1. El título identificará el nombre de la actividad, el
- 1. Luego estará la descripción del recurso, ahí se pondrá una corta descripción sobre el contenido que se presenta
- 2. Estará la primera página de la presentación del curso, se podrá agregar texto, imagen, sonido, video, preguntas. Todas estas opciones se encuentran en la parte superior de la página del curso.
- 3. En la parte inferior están las opciones para agregar página a la presentación, clonar, eliminar y agregar fondo.

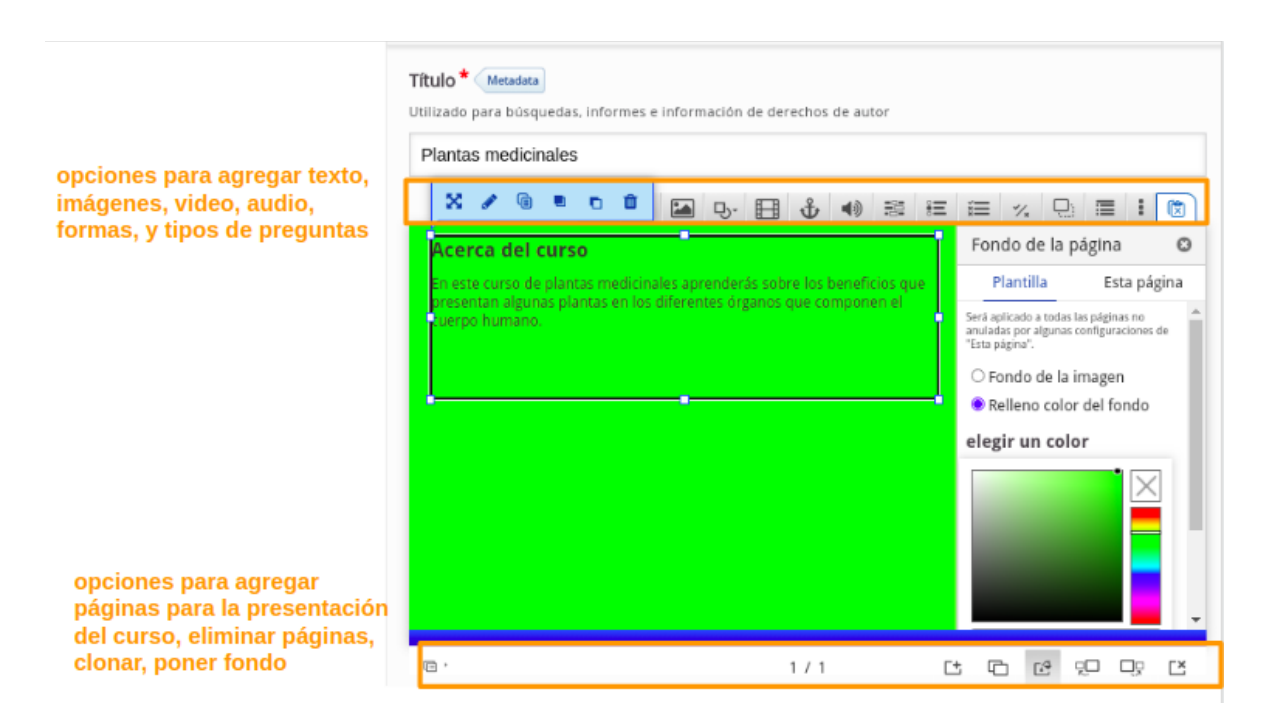

**Imagen 59:** Pantallazo campos de edición de contenido presentación de curso.

NIT: 901170026-8 info@bambuco.co

web · apps · e-learning · servicios en la nube · software libre

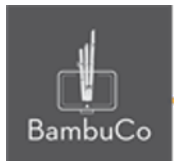

### Ejemplo

#### Para este caso usaremos el tema de las plantas.

#### **Acerca del curso**

En este curso de plantas medicinales aprenderás sobre los beneficios que presentan algunas plantas en los diferentes órganos que componen el cuerpo humano.

#### ¿Qué aprenderás?

- A lo largo del cuso de plantas medicinales básicos aprenderás:
- · Las indicaciones y contraindicaciones de diferentes tipos de plantas medicinales.
- · Realizar tratamientos con plantas medicinales
- · Conocer los diferentes efectos de las plantas en órganos como intestino, pulmón, hígado, bazo, entre otros

Este curso de plantas medicinales es idóneo para nutricionistas, homeópatas y amantes de la medicina natural que

 $1/2$ 

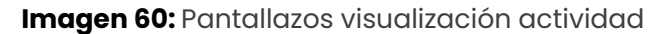

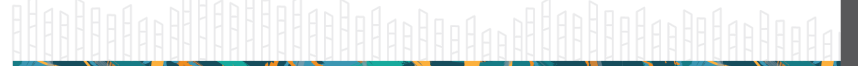

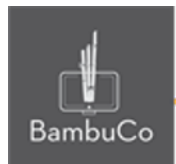

# **Créditos**

Este recurso educativo ha sido creado con el fin de socializar elementos técnicos para la configuración de recursos en Moodle y la documentación aquí descrita posee una licencia Creative Commons como se denota al pie de esta página.

### Elaboración de contenidos

Diana Carolina Gutierrez

### Asesoría pedagógica

Carolina Llanos

### Gestión Administrativa

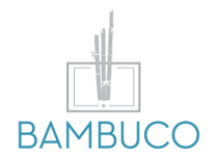

1ª edición: octubre 2020

Obra [publicada](http://creativecommons.org/licenses/by-sa/4.0/) bajo licencia: Creative Commons [Atribución-Compartir](http://creativecommons.org/licenses/by-sa/4.0/) Igual 4.0 Internacional

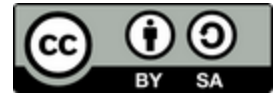

NIT: 901170026-8 info@bambuco.co

web • apps • e-learning • servicios en la nube • software libre